<span id="page-0-0"></span>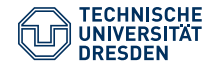

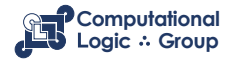

Hannes Strass (based on slides by [Martin Gebser & Torsten Schaub](https://github.com/potassco-asp-course/course) [\(CC-BY 3.0\)\)](https://creativecommons.org/licenses/by/3.0/deed.en_US) Faculty of Computer Science, Institute of Artificial Intelligence, Computational Logic Group

### **[ASP: Syntax and Semantics](https://iccl.inf.tu-dresden.de/web/Foundations_of_Logic_Programming_(WS2022))**

Lecture 10, 9th Jan 2023 // Foundations of Logic Programming, WS 2022/23

# **Previously ...**

- The immediate consequence operator  $T_P$  for a normal logic program  $P$ characterizes the **supported models** of  $P (=$  the models of  $comp(P)$ ).
- The **stratification** of a program *P* partitions the program in layers (strata) such that predicates in one layer only negatively/positively depend on predicates in strictly lower/lower or equal layers.
- Programs *P* that are **stratified** have an intended **standard model** *MP*.
- A program is **locally stratified** iff its "propositional version" is stratified.
- Locally stratified programs allow for a unique **perfect model**.
- A normal program *P* may have zero or more **well-supported models**.

### **Well-supported models are also known as** *stable models***.**

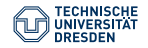

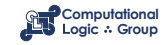

# **Logic Programming Semantics**

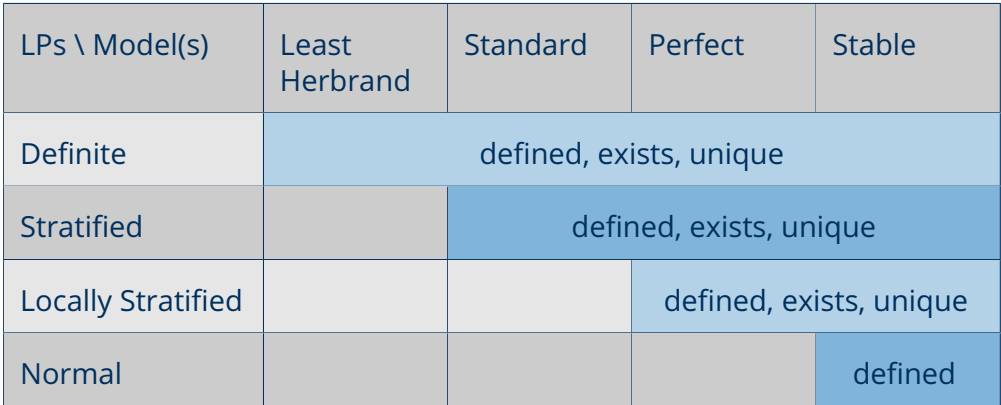

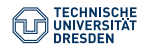

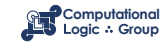

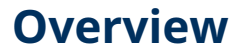

[Motivation: ASP vs. Prolog and SAT](#page-4-0)

[ASP Syntax](#page-31-0)

**[Semantics](#page-35-0)** 

[Variables](#page-74-0)

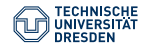

[ASP: Syntax and Semantics \(Lecture 10\)](#page-0-0) Computational Logic Group // Hannes Strass Foundations of Logic Programming, WS 2022/23

Slide 4 of 34

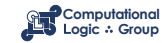

### <span id="page-4-0"></span>**[Motivation: ASP vs. Prolog and SAT](#page-4-0)**

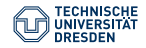

[ASP: Syntax and Semantics \(Lecture 10\)](#page-0-0) Computational Logic Group // Hannes Strass Foundations of Logic Programming, WS 2022/23

Slide 5 of 34

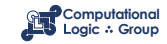

### **KR's Shift of Paradigm**

### **Theorem Proving based approach** (e.g. Prolog)

- 1. Provide a representation of the problem
- 2. A solution is given by a derivation of a query

### **Model Generation based approach** (e.g. SATisfiability testing)

- 1. Provide a representation of the problem
- 2. A solution is given by a model of the representation

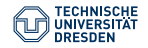

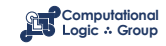

### **KR's Shift of Paradigm**

### **Theorem Proving based approach** (e.g. Prolog)

- 1. Provide a representation of the problem
- 2. A solution is given by a derivation of a query

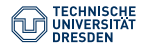

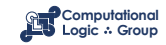

```
Prolog program
```

```
on(a,b). on(b,c).
```

```
above(X, Y) :- on(X, Y).
```
 $above(X, Y)$  :- on $(X, Z)$ , above $(Z, Y)$ .

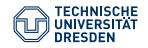

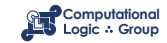

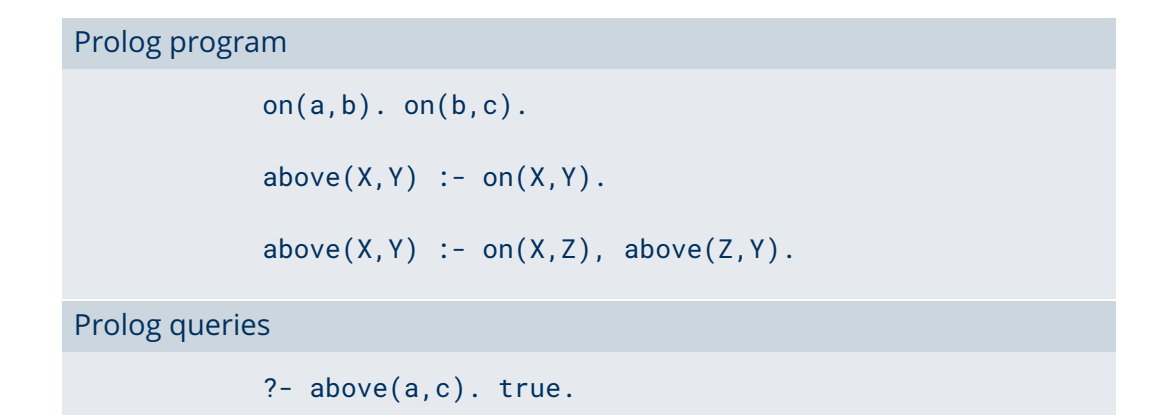

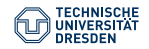

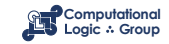

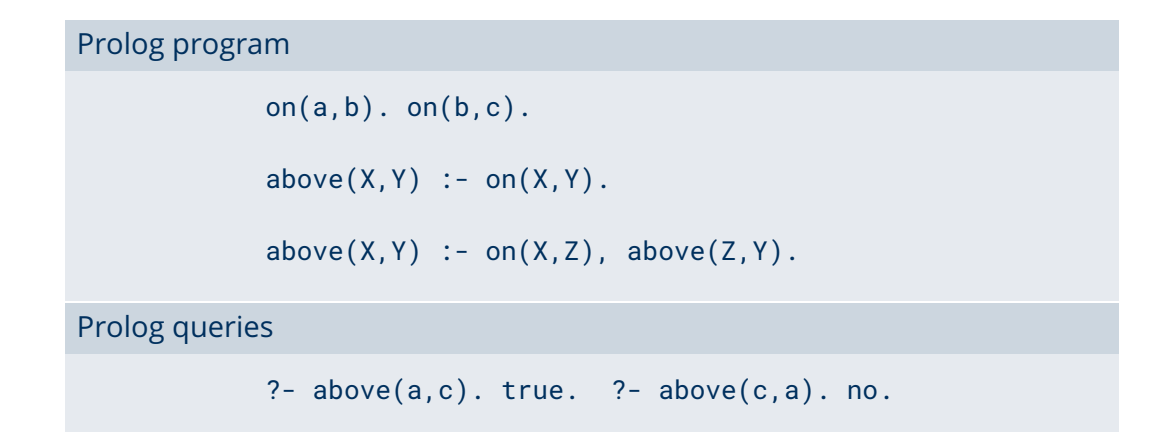

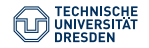

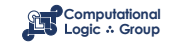

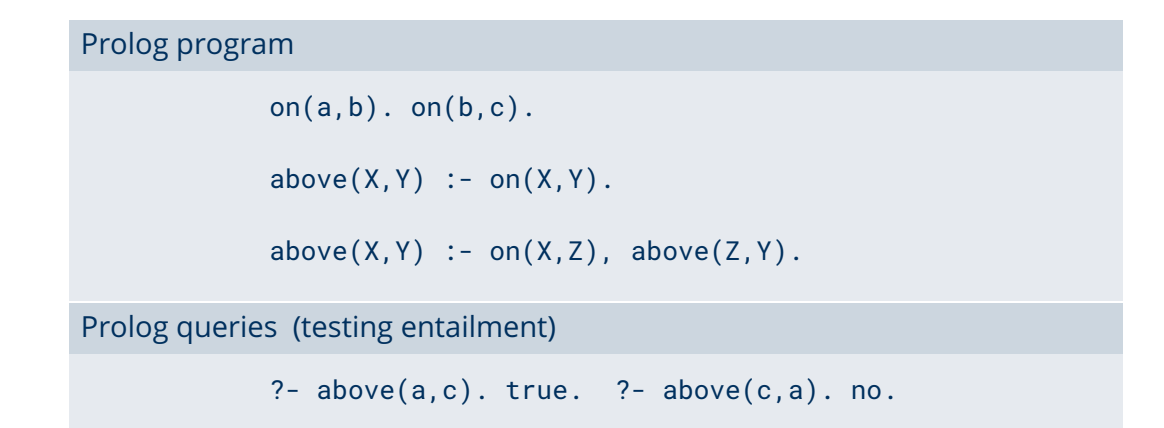

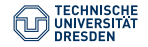

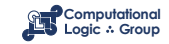

#### Shuffled Prolog program

```
on(a,b). on(b,c).
```

```
above(X, Y) :- above(X, Z), on(Z, Y).
```

```
above(X, Y) :- on(X, Y).
```
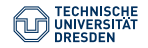

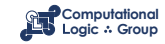

#### Shuffled Prolog program

```
on(a,b). on(b,c).
```

```
above(X, Y) :- above(X, Z), on(Z, Y).
```

```
above(X, Y) :- on(X, Y).
```
### Prolog queries

 $?$ - above $(a, c)$ .

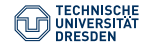

Slide 8 of 34

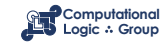

```
Shuffled Prolog program
```

```
on(a,b). on(b,c).
```

```
above(X, Y) :- above(X, Z), on(Z, Y).
```

```
above(X, Y) :- on(X, Y).
```
Prolog queries (answered via fixed execution)

?- above(a,c). Fatal Error: local stack overflow.

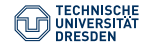

[ASP: Syntax and Semantics \(Lecture 10\)](#page-0-0) Computational Logic Group // Hannes Strass Foundations of Logic Programming, WS 2022/23

Slide 8 of 34

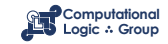

### **KR's Shift of Paradigm**

### **Theorem Proving based approach** (e.g. Prolog)

- 1. Provide a representation of the problem
- 2. A solution is given by a derivation of a query

### **Model Generation based approach** (e.g. SATisfiability testing)

- 1. Provide a representation of the problem
- 2. A solution is given by a model of the representation

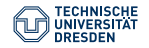

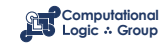

### **KR's Shift of Paradigm**

### **Model Generation based approach** (e.g. SATisfiability testing)

- 1. Provide a representation of the problem
- 2. A solution is given by a model of the representation

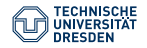

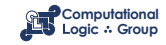

#### Formula

- *on*(*a*, *b*)
- *∧ on*(*b*, *c*)
- *∧* (*on*(*X*, *Y*) *→ above*(*X*, *Y*))
- *∧* (*on*(*X*, *Z*) *∧ above*(*Z*, *Y*) *→ above*(*X*, *Y*))

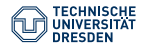

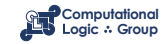

#### Formula

*on*(*a*, *b*)

#### *∧ on*(*b*, *c*)

- *∧* (*on*(*X*, *Y*) *→ above*(*X*, *Y*))
- *∧* (*on*(*X*, *Z*) *∧ above*(*Z*, *Y*) *→ above*(*X*, *Y*))

### Herbrand model

 $\sqrt{ }$ *on*(*a*, *b*), *on*(*b*, *c*), *on*(*a*, *c*), *on*(*b*, *b*), *above*(*a*, *b*), *above*(*b*, *c*), *above*(*a*, *c*), *above*(*b*, *b*), *above*(*c*, *b*) <sup>1</sup>

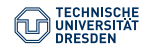

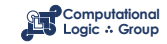

#### Formula

*on*(*a*, *b*)

#### *∧ on*(*b*, *c*)

- *∧* (*on*(*X*, *Y*) *→ above*(*X*, *Y*))
- *∧* (*on*(*X*, *Z*) *∧ above*(*Z*, *Y*) *→ above*(*X*, *Y*))

### Herbrand model (among 426)

 $\sqrt{ }$ *on*(*a*, *b*), *on*(*b*, *c*), *on*(*a*, *c*), *on*(*b*, *b*), *above*(*a*, *b*), *above*(*b*, *c*), *above*(*a*, *c*), *above*(*b*, *b*), *above*(*c*, *b*) <sup>1</sup>

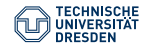

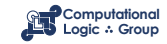

#### Formula

*on*(*a*, *b*)

#### *∧ on*(*b*, *c*)

- *∧* (*on*(*X*, *Y*) *→ above*(*X*, *Y*))
- *∧* (*on*(*X*, *Z*) *∧ above*(*Z*, *Y*) *→ above*(*X*, *Y*))

### Herbrand model (among 426)

 $\sqrt{ }$ *on*(*a*, *b*), *on*(*b*, *c*), *on*(*a*, *c*), *on*(*b*, *b*), *above*(*a*, *b*), *above*(*b*, *c*), *above*(*a*, *c*), *above*(*b*, *b*), *above*(*c*, *b*) <sup>1</sup>

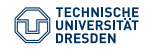

[ASP: Syntax and Semantics \(Lecture 10\)](#page-0-0) Computational Logic Group // Hannes Strass Foundations of Logic Programming, WS 2022/23

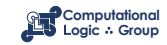

#### Formula

*on*(*a*, *b*)

#### *∧ on*(*b*, *c*)

- *∧* (*on*(*X*, *Y*) *→ above*(*X*, *Y*))
- *∧* (*on*(*X*, *Z*) *∧ above*(*Z*, *Y*) *→ above*(*X*, *Y*))

#### Herbrand model (among 426)

 $\sqrt{ }$ *on*(*a*, *b*), *on*(*b*, *c*), *on*(*a*, *c*), *on*(*b*, *b*), *above*(*a*, *b*), *above*(*b*, *c*), *above*(*a*, *c*), *above*(*b*, *b*), *above*(*c*, *b*) <sup>1</sup>

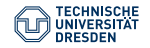

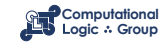

### **KR's Shift of Paradigm**

### **Theorem Proving based approach** (e.g. Prolog)

- 1. Provide a representation of the problem
- 2. A solution is given by a derivation of a query

### **Model Generation based approach** (e.g. SATisfiability testing)

- 1. Provide a representation of the problem
- 2. A solution is given by a model of the representation

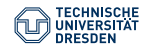

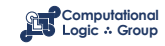

### **KR's Shift of Paradigm**

### **Model Generation based approach** (e.g. SATisfiability testing)

- 1. Provide a representation of the problem
- 2. A solution is given by a model of the representation

➥ Answer Set Programming (ASP)

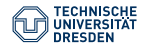

[ASP: Syntax and Semantics \(Lecture 10\)](#page-0-0) Computational Logic Group // Hannes Strass Foundations of Logic Programming, WS 2022/23

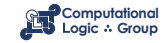

```
Logic program
             on(a,b). on(b,c).
             above(X,Y) :- on(X,Y).
             above(X, Y) := on(X, Z), above(Z, Y).
```
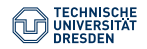

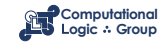

```
Logic program
             on(a,b). on(b,c).
             above(X,Y) :- on(X,Y).
             above(X, Y) := on(X, Z), above(Z, Y).
Stable Herbrand model
```
*{* on(a, b), on(b, c), above(b, c), above(a, b), above(a, c) *}*

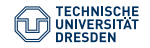

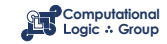

```
Logic program
             on(a,b). on(b,c).
             above(X,Y) :- on(X,Y).
             above(X, Y) := on(X, Z), above(Z, Y).
Stable Herbrand model (and no others)
```
*{* on(a, b), on(b, c), above(b, c), above(a, b), above(a, c) *}*

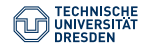

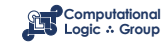

```
Logic program (shuffled)
```

```
on(a,b). on(b,c).
```

```
above(X, Y) :- above(Z, Y), on(X, Z).
```

```
above(X, Y) :- on(X, Y).
```
Stable Herbrand model (and no others)

*{* on(a, b), on(b, c), above(b, c), above(a, b), above(a, c) *}*

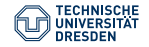

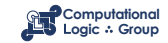

### **ASP versus LP**

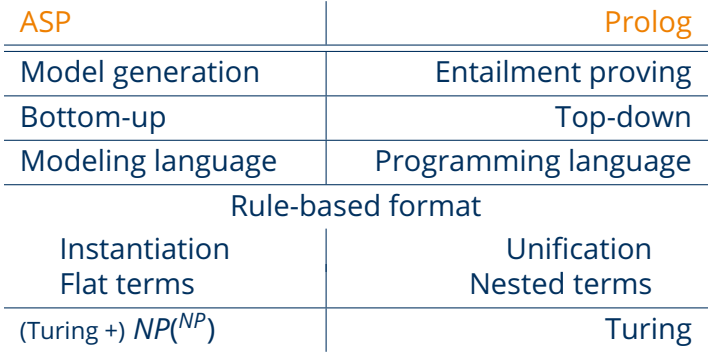

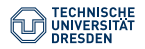

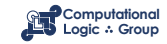

### **ASP versus SAT**

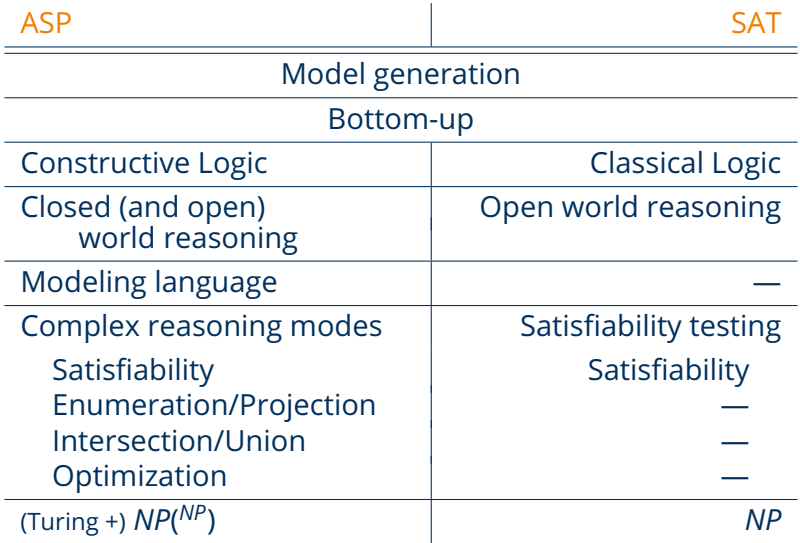

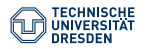

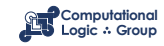

### **What is ASP Good For?**

• Combinatorial search problems in the realm of *P*, *NP*, and *NPNP* (some with substantial amount of data), like

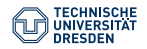

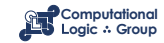

### **What is ASP Good For?**

- Combinatorial search problems in the realm of *P*, *NP*, and *NPNP* (some with substantial amount of data), like
	- Automated Planning
	- Code Optimization
	- Composition of Renaissance Music
	- Database Integration
	- Decision Support for NASA shuttle controllers
	- Model Checking
	- Product Configuration
	- Robotics
	- Systems Biology
	- System Synthesis
	- (industrial) Team-building
	- and many many more

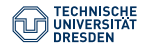

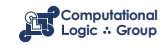

### <span id="page-31-0"></span>**[ASP Syntax](#page-31-0)**

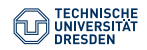

[ASP: Syntax and Semantics \(Lecture 10\)](#page-0-0) Computational Logic Group // Hannes Strass Foundations of Logic Programming, WS 2022/23

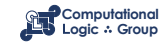

# **Normal Logic Programs**

### Definition

- A (normal) **logic program**, *P*, over a set A of atoms is a finite *set* of rules.
- A (normal) **rule**, *r*, is of the form

$$
a_0 \leftarrow a_1, \ldots, a_m, \sim a_{m+1}, \ldots, \sim a_n
$$

where  $0 \le m \le n$  and each  $a_i \in A$  is an atom for  $0 \le i \le n$ .

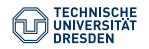

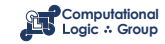

# **Normal Logic Programs**

### Definition

- A (normal) **logic program**, *P*, over a set A of atoms is a finite *set* of rules.
- A (normal) **rule**, *r*, is of the form

$$
a_0 \leftarrow a_1, \ldots, a_m, \sim a_{m+1}, \ldots, \sim a_n
$$

where  $0 \le m \le n$  and each  $a_i \in A$  is an atom for  $0 \le i \le n$ .

• A program *P* is **positive** (definite) : $\iff$  *m* = *n* for all *r* ∈ *P*.

*head*(*r*) =  $a_0$  *body*(*r*) =  $\{a_1, \ldots, a_m, \sim a_{m+1}, \ldots, \sim a_n\}$  $\text{body}(r)^{+} = \{a_1, \ldots, a_m\}$   $\text{body}(r)^{-} = \{a_{m+1}, \ldots, a_n\}$  $\sigma$ *atom*(*P*) =  $\bigcup_{r \in P} \Big( \{ head(r) \} \cup body(r)^{+} \cup body(r)^{-} \Big)$ *body*(*P*) =  $\{body(r) | r \in P\}$ 

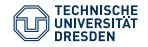

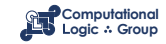

### **Rough Notational Convention**

We sometimes use the following notation interchangeably in order to stress the respective view:

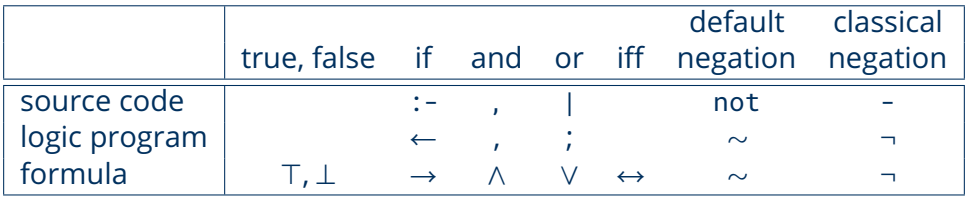

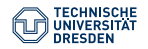

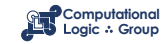

### <span id="page-35-0"></span>**[Semantics](#page-35-0)**

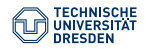

[ASP: Syntax and Semantics \(Lecture 10\)](#page-0-0) Computational Logic Group // Hannes Strass Foundations of Logic Programming, WS 2022/23

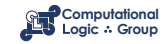
### Definition

### *Cn*(*P*) is the *⊆*-least fixpoint of the one-step consequence operator *TP*.

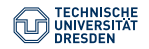

[ASP: Syntax and Semantics \(Lecture 10\)](#page-0-0) Computational Logic Group // Hannes Strass Foundations of Logic Programming, WS 2022/23

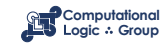

### Definition

- A set of atoms *X* is **closed under** a positive program *P* :*⇐⇒* for any *r ∈ P*, *head*(*r*) *∈ X* whenever *body*(*r*) <sup>+</sup> *⊆ X*.
	- *X* corresponds to a model of *P* (seen as a formula)

### *Cn*(*P*) is the *⊆*-least fixpoint of the one-step consequence operator *TP*.

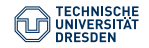

[ASP: Syntax and Semantics \(Lecture 10\)](#page-0-0) Computational Logic Group // Hannes Strass Foundations of Logic Programming, WS 2022/23

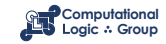

### Definition

- A set of atoms *X* is **closed under** a positive program *P* :*⇐⇒* for any *r ∈ P*, *head*(*r*) *∈ X* whenever *body*(*r*) <sup>+</sup> *⊆ X*.
	- *X* corresponds to a model of *P* (seen as a formula)
- The **smallest** set of atoms that is closed under a positive program *P* is denoted by *Cn*(*P*).
	- *Cn*(*P*) corresponds to the *⊆*-smallest model of *P*

*Cn*(*P*) is the *⊆*-least fixpoint of the one-step consequence operator *TP*.

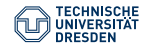

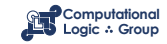

### Definition

- A set of atoms *X* is **closed under** a positive program *P* :*⇐⇒* for any *r ∈ P*, *head*(*r*) *∈ X* whenever *body*(*r*) <sup>+</sup> *⊆ X*.
	- *X* corresponds to a model of *P* (seen as a formula)
- The **smallest** set of atoms that is closed under a positive program *P* is denoted by *Cn*(*P*).
	- *Cn*(*P*) corresponds to the *⊆*-smallest model of *P*
- The set *Cn*(*P*) of atoms is the **stable model** of a *positive* program *P*.

*Cn*(*P*) is the *⊆*-least fixpoint of the one-step consequence operator *TP*.

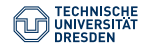

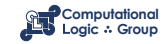

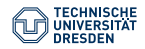

[ASP: Syntax and Semantics \(Lecture 10\)](#page-0-0) Computational Logic Group // Hannes Strass Foundations of Logic Programming, WS 2022/23

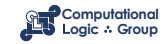

Consider the logical formula *Φ* and its three (classical) models:

 $\Phi$  | *q*  $\land$  (*q*  $\land$  ¬*r*  $\rightarrow$  *p*)

*{p*, *q}*, *{q*,*r}*, and *{p*, *q*,*r}*

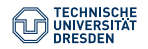

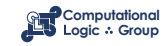

Consider the logical formula *Φ* and its three (classical) models:

 $\Phi$  | *q*  $\land$  (*q*  $\land$   $\neg$ *r*  $\rightarrow$  *p*)

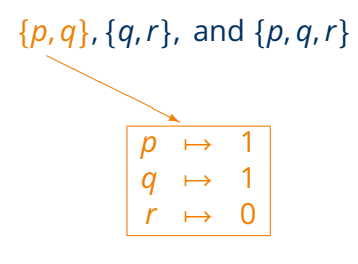

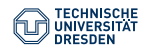

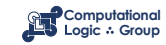

Consider the logical formula *Φ* and its three (classical) models:

 $\Phi$  | *q*  $\land$  (*q*  $\land$  ¬*r*  $\rightarrow$  *p*)

*{p*, *q}*, *{q*,*r}*, and *{p*, *q*,*r}*

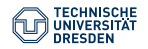

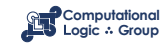

Consider the logical formula *Φ* and its three (classical) models:

*{p*, *q}*, *{q*,*r}*, and *{p*, *q*,*r}* Formula *Φ* has one stable model, often called answer set:

*{p*, *q}*

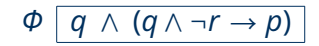

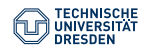

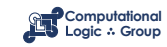

Consider the logical formula *Φ* and its three (classical) models:

*{p*, *q}*, *{q*,*r}*, and *{p*, *q*,*r}* Formula *Φ* has one stable model, often called answer set:

*{p*, *q}*

 $\Phi$  | *q*  $\land$  (*q*  $\land$   $\neg$ *r*  $\rightarrow$  *p*)

$$
\begin{array}{c}\nP_{\phi} \big| q \leftarrow \\
p \leftarrow q, \sim r\n\end{array}
$$

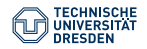

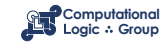

Consider the logical formula *Φ* and its three (classical) models:

*{p*, *q}*, *{q*,*r}*, and *{p*, *q*,*r}*

Formula *Φ* has one stable model, often called answer set:

 $(q \land \neg r \rightarrow p)$ 

$$
P_{\phi} \left[ \begin{array}{ccc} q & \leftarrow & \\ p & \leftarrow & q, \sim r \end{array} \right]
$$

*{p*, *q}*

Informally, a set *X* of atoms is a stable model of a logic program *P*

- if *X* is a (classical) model of *P* and
- if all atoms in *X* are justified by some rule in *P*.

"Justified" here means well-founded support.

(Rooted in intuitionistic logics HT (Heyting, 1930) and G3 (Gödel, 1932))

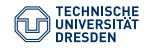

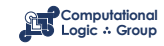

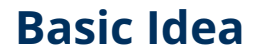

Formula *Φ* has one stable model, often called answer set:

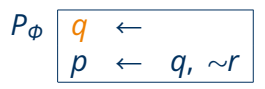

*{p*, *q}*

Informally, a set *X* of atoms is a stable model of a logic program *P*

- if *X* is a (classical) model of *P* and
- if all atoms in *X* are justified by some rule in *P*.

"Justified" here means well-founded support.

(Rooted in intuitionistic logics HT (Heyting, 1930) and G3 (Gödel, 1932))

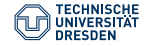

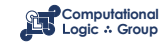

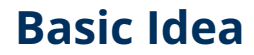

Formula *Φ* has one stable model, often called answer set:

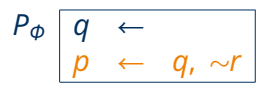

*{p*, *q}*

Informally, a set *X* of atoms is a stable model of a logic program *P*

- if *X* is a (classical) model of *P* and
- if all atoms in *X* are justified by some rule in *P*.

"Justified" here means well-founded support.

(Rooted in intuitionistic logics HT (Heyting, 1930) and G3 (Gödel, 1932))

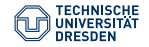

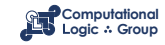

# **Formal Definition Stable Models of Normal Programs**

### Definition

• The **reduct**, *P X* , of a program *P* relative to a set *X* of atoms is defined by

 $P^X = \{head(r) \leftarrow body(r)^+ \mid r \in P \text{ and } body(r)^- \cap X = \emptyset\}$ 

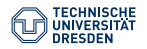

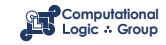

# **Formal Definition Stable Models of Normal Programs**

### Definition

• The **reduct**, *P X* , of a program *P* relative to a set *X* of atoms is defined by

$$
P^X = \{head(r) \leftarrow body(r)^+ \mid r \in P \text{ and } body(r)^- \cap X = \emptyset \}
$$

• A set *X* of atoms is a **stable model** of a program *P* :*⇐⇒*

 $Cn(P^X) = X$ 

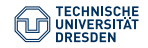

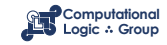

# **Formal Definition Stable Models of Normal Programs**

### Definition

• The **reduct**, *P X* , of a program *P* relative to a set *X* of atoms is defined by

$$
P^X = \{head(r) \leftarrow body(r)^+ \mid r \in P \text{ and } body(r)^- \cap X = \emptyset \}
$$

- A set *X* of atoms is a **stable model** of a program *P* :*⇐⇒*  $Cn(P^X) = X$
- Note:  $Cn(P^X)$  is the  $\subseteq$ -smallest (classical) model of  $P^X$
- Note: Every atom in *X* is justified by an *"applying rule from P"*

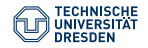

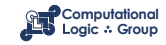

# **A Closer Look at** *P X*

• In other words, given a set *X* of atoms from *P*,

*P X* is obtained from *P* by deleting

- 1. each rule having *∼a* in its body with *a ∈ X* and then
- 2. all negative atoms of the form *∼a* in the bodies of the remaining rules

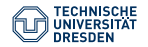

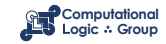

# **A Closer Look at** *P X*

- In other words, given a set *X* of atoms from *P*,
	- *P X* is obtained from *P* by deleting
	- 1. each rule having *∼a* in its body with *a ∈ X* and then
	- 2. all negative atoms of the form *∼a* in the bodies of the remaining rules
- Note Only negative body literals are evaluated w.r.t. *X*

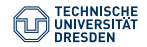

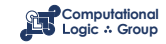

$$
P = \{p \leftarrow p, q \leftarrow \sim p\}
$$

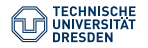

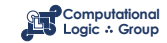

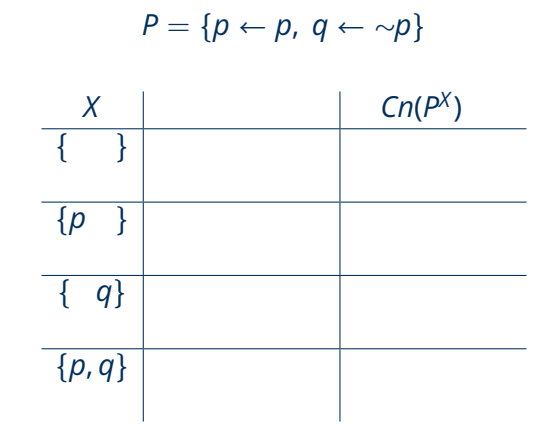

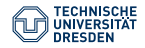

[ASP: Syntax and Semantics \(Lecture 10\)](#page-0-0) Computational Logic Group // Hannes Strass Foundations of Logic Programming, WS 2022/23

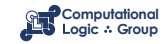

*P* =  ${p \leftarrow p, q \leftarrow \neg p}$ 

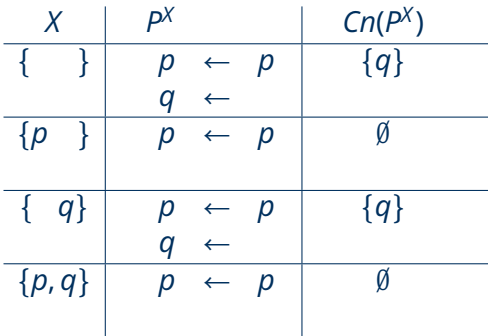

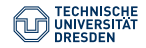

[ASP: Syntax and Semantics \(Lecture 10\)](#page-0-0) Computational Logic Group // Hannes Strass Foundations of Logic Programming, WS 2022/23

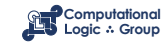

$$
P = \{p \leftarrow p, q \leftarrow \sim p\}
$$

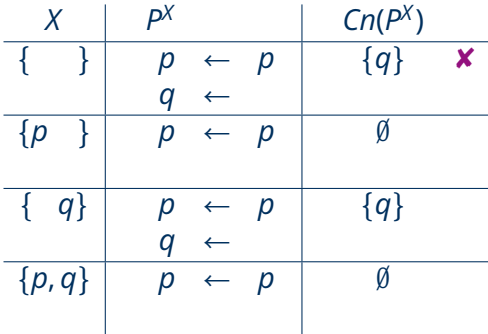

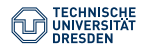

[ASP: Syntax and Semantics \(Lecture 10\)](#page-0-0) Computational Logic Group // Hannes Strass Foundations of Logic Programming, WS 2022/23

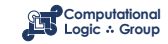

*P* =  ${p \leftarrow p, q \leftarrow \neg p}$ 

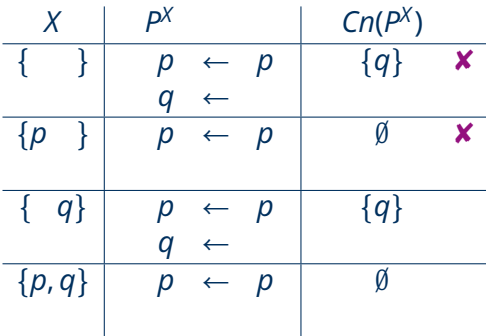

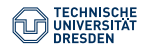

[ASP: Syntax and Semantics \(Lecture 10\)](#page-0-0) Computational Logic Group // Hannes Strass Foundations of Logic Programming, WS 2022/23

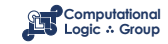

*P* =  ${p \leftarrow p, q \leftarrow \neg p}$ 

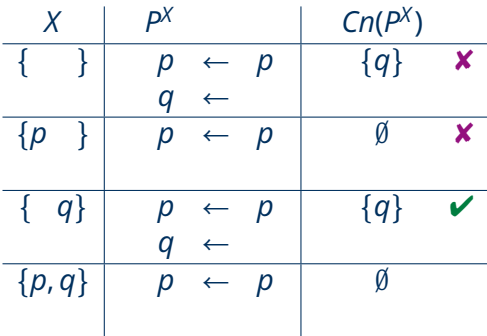

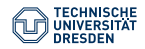

[ASP: Syntax and Semantics \(Lecture 10\)](#page-0-0) Computational Logic Group // Hannes Strass Foundations of Logic Programming, WS 2022/23

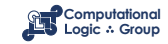

*P* =  ${p \leftarrow p, q \leftarrow \neg p}$ 

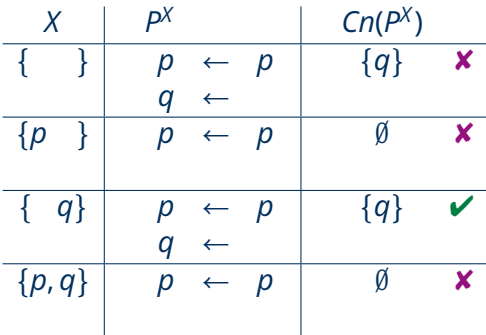

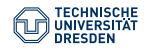

[ASP: Syntax and Semantics \(Lecture 10\)](#page-0-0) Computational Logic Group // Hannes Strass Foundations of Logic Programming, WS 2022/23

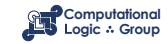

$$
P = \{p \leftarrow \sim q, q \leftarrow \sim p\}
$$

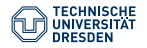

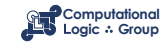

$$
P = \{p \leftarrow \sim q, q \leftarrow \sim p\}
$$

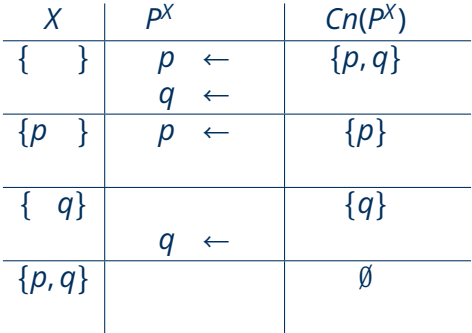

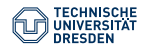

[ASP: Syntax and Semantics \(Lecture 10\)](#page-0-0) Computational Logic Group // Hannes Strass Foundations of Logic Programming, WS 2022/23

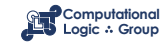

$$
P = \{p \leftarrow \sim q, q \leftarrow \sim p\}
$$

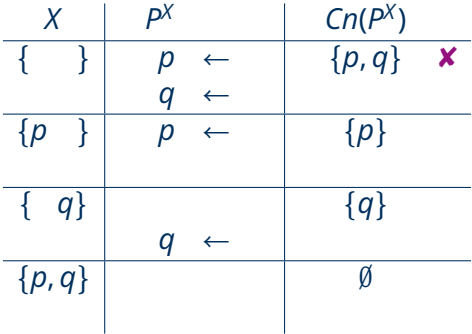

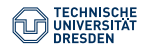

[ASP: Syntax and Semantics \(Lecture 10\)](#page-0-0) Computational Logic Group // Hannes Strass Foundations of Logic Programming, WS 2022/23

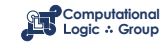

$$
P = \{p \leftarrow \sim q, q \leftarrow \sim p\}
$$

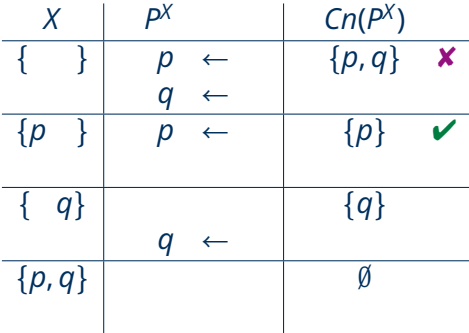

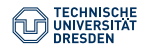

[ASP: Syntax and Semantics \(Lecture 10\)](#page-0-0) Computational Logic Group // Hannes Strass Foundations of Logic Programming, WS 2022/23

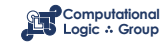

$$
P = \{p \leftarrow \sim q, q \leftarrow \sim p\}
$$

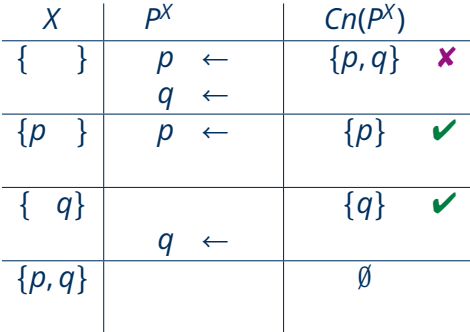

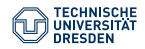

[ASP: Syntax and Semantics \(Lecture 10\)](#page-0-0) Computational Logic Group // Hannes Strass Foundations of Logic Programming, WS 2022/23

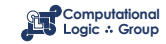

$$
P = \{p \leftarrow \sim q, q \leftarrow \sim p\}
$$

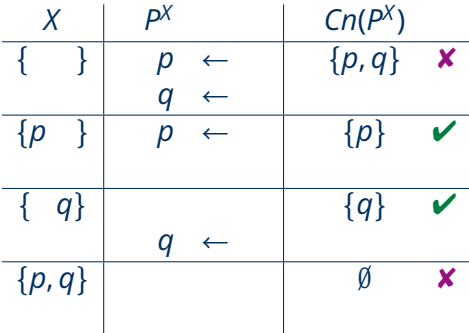

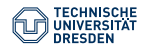

[ASP: Syntax and Semantics \(Lecture 10\)](#page-0-0) Computational Logic Group // Hannes Strass Foundations of Logic Programming, WS 2022/23

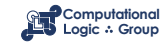

$$
P = \{p \leftarrow \sim p\}
$$

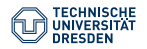

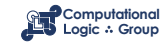

*P* = *{p ← ∼p}*

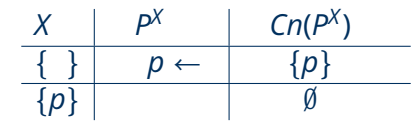

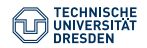

[ASP: Syntax and Semantics \(Lecture 10\)](#page-0-0) Computational Logic Group // Hannes Strass Foundations of Logic Programming, WS 2022/23

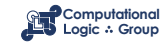

*P* = *{p ← ∼p}*

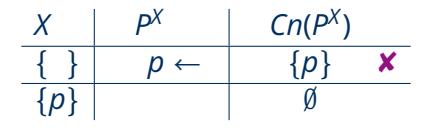

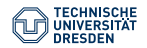

[ASP: Syntax and Semantics \(Lecture 10\)](#page-0-0) Computational Logic Group // Hannes Strass Foundations of Logic Programming, WS 2022/23

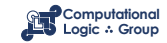

*P* = *{p ← ∼p}*

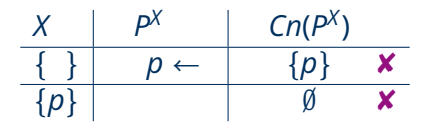

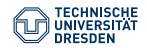

[ASP: Syntax and Semantics \(Lecture 10\)](#page-0-0) Computational Logic Group // Hannes Strass Foundations of Logic Programming, WS 2022/23

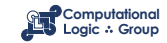

# **Quiz: Stable Models**

#### **Quiz**

Consider the following normal logic program *P*: ...

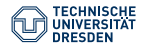

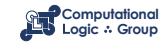
### **Some Properties**

• A logic program may have zero, one, or multiple stable models.

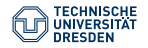

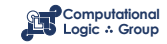

### **Some Properties**

- A logic program may have zero, one, or multiple stable models.
- If *X* is a stable model of a logic program *P*, then *X* is a model of *P* (seen as a formula).
- If *X* and *Y* are distinct stable models of a logic program *P*, then  $X \nsubseteq Y$ .

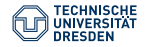

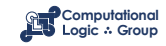

### <span id="page-74-0"></span>**[Variables](#page-74-0)**

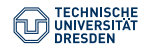

[ASP: Syntax and Semantics \(Lecture 10\)](#page-0-0) Computational Logic Group // Hannes Strass Foundations of Logic Programming, WS 2022/23

Slide 29 of 34

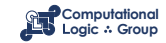

#### Definition

Let *P* be a logic program with first-order atoms (built from predicates over terms, where terms are built from constant/function symbols and variables).

- Let  $\mathcal T$  be a set of (variable-free) terms.
- Let A be a set of (variable-free) atoms constructable from  $\mathfrak{T}$ .

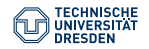

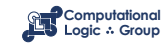

#### Definition

Let *P* be a logic program with first-order atoms (built from predicates over terms, where terms are built from constant/function symbols and variables).

- Let  $\mathfrak T$  be a set of variable-free terms (also called Herbrand universe).
- Let A be a set of (variable-free) atoms constructable from  $\mathcal T$ (also called Herbrand base).

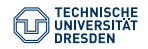

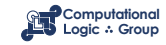

#### Definition

Let *P* be a logic program with first-order atoms (built from predicates over terms, where terms are built from constant/function symbols and variables).

- Let  $\mathcal T$  be a set of (variable-free) terms.
- Let  $\mathcal A$  be a set of (variable-free) atoms constructable from  $\mathcal T$ .
- For a rule *r ∈ P* (with variables), the **ground instances** of *r* are the variable-free rules obtained by replacing all variables in *r* by elements from T:

*ground*(*r*) :=  $\{r\theta \mid \theta : \text{var}(r) \rightarrow \mathcal{T} \text{ and } \text{var}(r\theta) = \emptyset \}$ 

where *var*(*r*) stands for the set of all variables occurring in *r*; *θ* is a (ground) substitution.

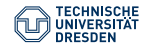

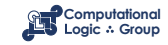

### Definition

Let *P* be a logic program with first-order atoms (built from predicates over terms, where terms are built from constant/function symbols and variables).

- Let  $\mathcal T$  be a set of (variable-free) terms.
- Let  $\mathcal A$  be a set of (variable-free) atoms constructable from  $\mathcal T$ .
- For a rule *r ∈ P* (with variables), the **ground instances** of *r* are the variable-free rules obtained by replacing all variables in *r* by elements from T:

*ground*(*r*) :=  $\{r\theta \mid \theta : \text{var}(r) \rightarrow \mathcal{T} \text{ and } \text{var}(r\theta) = \emptyset \}$ 

where *var*(*r*) stands for the set of all variables occurring in *r*; *θ* is a (ground) substitution.

• The **ground instantiation** of *P* is *ground*(*P*) := S *r∈P ground*(*r*).

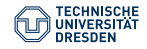

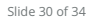

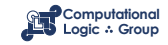

$$
P = \{ r(a, b) \leftarrow, r(b, c) \leftarrow, t(X, Y) \leftarrow r(X, Y) \}
$$
  
\n
$$
\mathcal{T} = \{ a, b, c \}
$$
  
\n
$$
\mathcal{A} = \begin{cases} r(a, a), r(a, b), r(a, c), r(b, a), r(b, b), r(b, c), r(c, a), r(c, b), r(c, c), \\ t(a, a), t(a, b), t(a, c), t(b, a), t(b, b), t(b, c), t(c, a), t(c, b), t(c, c) \end{cases}
$$

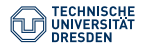

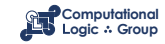

$$
P = \{ r(a, b) \leftarrow, r(b, c) \leftarrow, t(X, Y) \leftarrow r(X, Y) \}
$$
  
\n
$$
\mathcal{T} = \{ a, b, c \}
$$
  
\n
$$
\mathcal{A} = \begin{cases} r(a, a), r(a, b), r(a, c), r(b, a), r(b, b), r(b, c), r(c, a), r(c, b), r(c, c), \\ t(a, a), t(a, b), t(a, c), t(b, a), t(b, b), t(b, c), t(c, a), t(c, b), t(c, c) \end{cases}
$$
  
\n
$$
ground(P) = \begin{cases} r(a, b) \leftarrow, \\ r(b, c) \leftarrow, \\ t(a, a) \leftarrow r(a, a), \\ t(a, b) \leftarrow r(a, b), \\ t(b, b) \leftarrow r(b, a), \\ t(b, b) \leftarrow r(b, b), \\ t(a, c) \leftarrow r(a, c), \\ t(b, c) \leftarrow r(b, c), \\ t(c, c) \leftarrow r(c, c) \end{cases}
$$

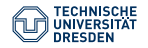

Slide 31 of 34

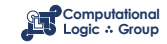

$$
P = \{ r(a, b) \leftarrow, r(b, c) \leftarrow, t(X, Y) \leftarrow r(X, Y) \}
$$
  
\n
$$
\mathcal{T} = \{a, b, c\}
$$
  
\n
$$
\mathcal{A} = \begin{cases} r(a, a), r(a, b), r(a, c), r(b, a), r(b, b), r(b, c), r(c, a), r(c, b), r(c, c), \\ t(a, a), t(a, b), t(a, c), t(b, a), t(b, b), t(b, c), t(c, a), t(c, b), t(c, c) \end{cases}
$$
  
\nground $(P) = \begin{cases} r(a, b) \leftarrow, \\ r(b, c) \leftarrow, \\ t(a, b) \leftarrow r(a, b), \\ t(b, c) \leftarrow r(b, c) \end{cases}$ 

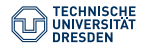

Slide 31 of 34

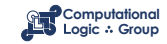

$$
P = \{ r(a, b) \leftarrow, r(b, c) \leftarrow, t(X, Y) \leftarrow r(X, Y) \}
$$
  
\n
$$
\mathcal{T} = \{a, b, c\}
$$
  
\n
$$
\mathcal{A} = \begin{cases} r(a, a), r(a, b), r(a, c), r(b, a), r(b, b), r(b, c), r(c, a), r(c, b), r(c, c), \\ t(a, a), t(a, b), t(a, c), t(b, a), t(b, b), t(b, c), t(c, a), t(c, b), t(c, c) \end{cases}
$$
  
\nground(P) = 
$$
\begin{cases} r(a, b) \leftarrow, \\ r(b, c) \leftarrow, \\ t(a, b) \leftarrow, \\ t(b, c) \leftarrow, \end{cases}
$$

Intelligent Grounding aims at reducing the ground instantiation.

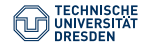

Slide 31 of 34

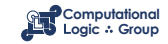

## **Stable Models of Programs with Variables**

#### Definition

Let *P* be a normal logic program with variables. A set *X* of ground atoms is a **stable model** of *P* :*⇐⇒*

 $Cn(ground(P)^{X}) = X$ 

#### Example

The normal first-order program  $P = \{even(0) \leftarrow, even(s(X)) \leftarrow \neg even(X)\}$  has the single stable model

*S* = *{even*(0), *even*(*s*(*s*(0))), *even*(*s*(*s*(*s*(*s*(0))))), *. . .}*

since the reduct *ground*(*P*) *S* is given by *{even*(0) *←*, *even*(*s*(*s*(0))) *←*, *. . .}*.

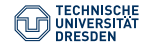

Slide 32 of 34

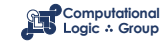

## **Well-Supported Models = Stable Models**

### Theorem (Fages, 1991)

For any normal (first-order) logic program *P*, its well-supported models coincide with its stable models.

Proof Ideas.

- For *X* a stable model of *P*, define  $A \prec_X B \iff$  for some  $i \in \mathbb{N}$ ,  $A \in T_{\rho_X}\uparrow i$ and  $B \in T_{\rho^\chi}{\uparrow}(i+1) \setminus T_{\rho^\chi}{\uparrow}i.$  Show that  $X$  is well-supported via  $\prec_X$ .
- For *M* a well-supported model of *P* via *≺*, show by induction that for any atom  $A \in M$ , there is  $i \in \mathbb{N}$  with  $A \in T_{PM} \uparrow i$ . For this, employ that  $\prec$  is well-founded and use the cardinality of the set  ${B \mid B \prec A}$ .  $\Box$

Recall: A Herbrand interpretation *I ⊆* A is **well-supported** :*⇐⇒* there is a well-founded ordering *≺* on A such that: for each *A*  $\in$  *I* there is a clause *A*  $\leftarrow$  *B*  $\in$  *ground*(*P*) with: *I*  $\models$   $\vec{B}$ , and for every positive atom  $C \in \vec{B}$ , we have  $C \prec A$ .

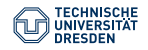

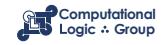

## **Conclusion**

#### Summary

- PROLOG-based logic programming focuses on **theorem proving**.
- LP based on stable model semantics focuses on **model generation**.
- The **stable model** of a positive program is its least (Herbrand) model.
- The **stable models** of a normal logic program *P* are those sets *X* for which *X* is the stable model of the positive program *P X* (the reduct).
- The **well-supported** model semantics equals **stable** model semantics.

#### Suggested action points:

- Download the solver [clingo](https://www.potassco.org) and try out the examples of this lecture.
- Clarify: How do stable models have justified support for true atoms?

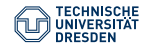

Slide 24 of 24

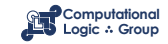